## SAP ABAP table JBCFBEWEG {Cash Flow Transaction: Flows}

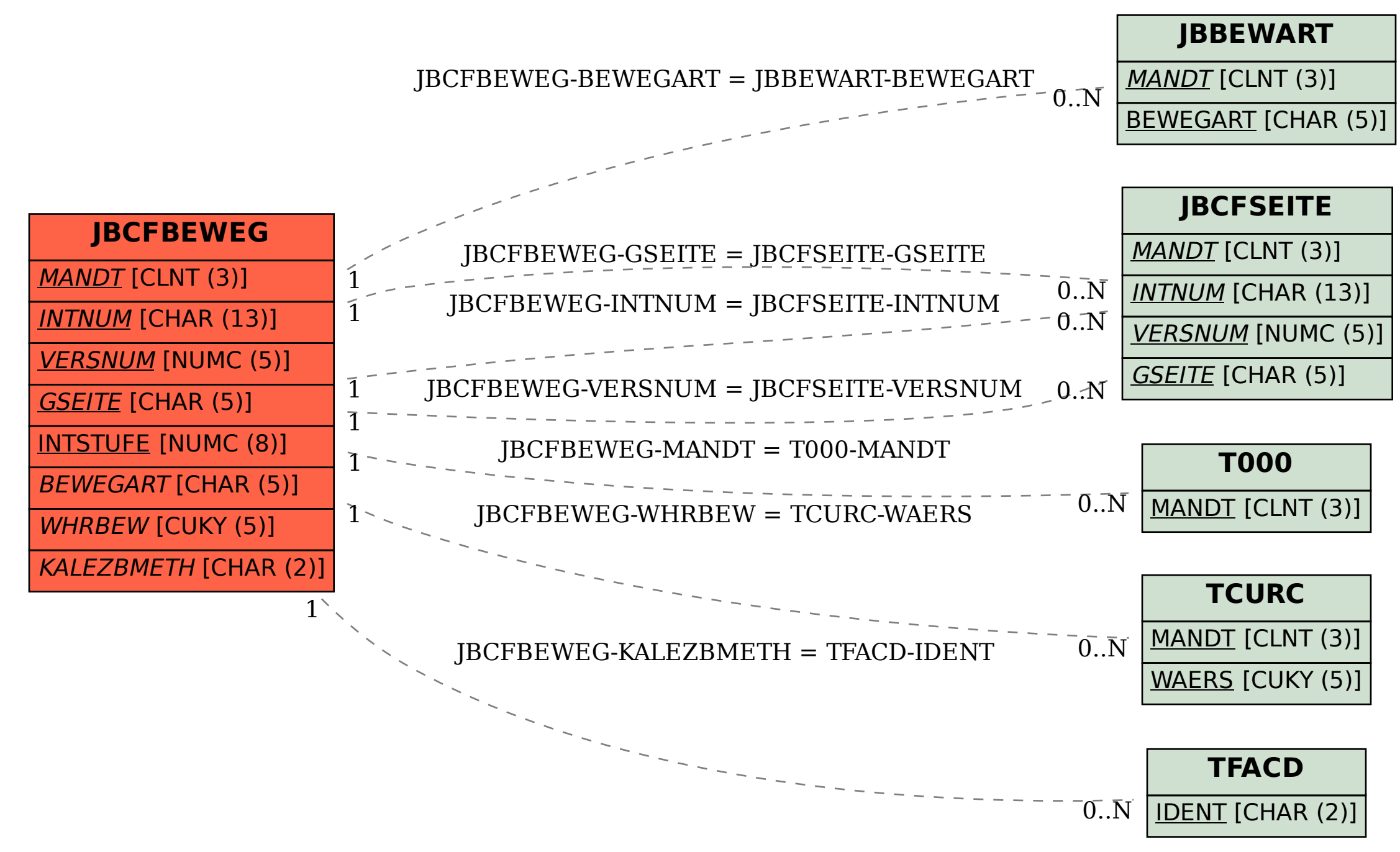